#### BAB <sup>3</sup>

# ANALISIS KEBUTUHAN PERANGKAT LUNAK

Pada bab ini akan disampaikan tahapan analisis kebutuhan perangkat lunak yang merupakan langkah awal dalam pengembangan perangkat lunak Sistem Informasi Pembayaran Vakasi Fakultas Teknologi Industri Universitas Islam Indonesia (SIPeV FTI UII). Analisis kebutuhan ini meliputi tinjauan, dan analisis kebutuhan perangkat lunak.

### *3.1 Tinjauan Sistem*

SIPeV yang dikembangkan merupakan sistem berbasis visual atau **desktop.** Sistem ini dikembangkan memprioritaskan pada level operasional tetapi tidak melupakan level manejerial, pada level operasional akan mempermudah pemasukan data, sedangkan dalam level menajerial sistem ini membantu masalah **monitoring** atau pengawasan terhadap personal di unit struktural FTI UII. Alur proses yang akan berjalan di sistem ini diawali dari dua Divisi Administrasi Umum (DAU) dan Divisi Administrasi Perkuliahan (DAP) yang membawahi Bagian kerja praktek (KP) dan Tugas Akhir (TA). Data yang masuk dari kedua divisi tersebut kemudian diproses oleh sistem yang akhirnya digunakan oleh Divisi Administrasi Keuangan (DAK) untuk melakukan pembayaran kepada personal yang telah melakukan tugasnya di unit struktural FTI UII, setiap data pembayaran teriebih dahulu akan diproses oleh sistem sehingga tebentuk rekapan hasil pemasukan data pembayaran vakasi yang dilakukan oleh bagian keuangan. Level manajerial (Fakultas dan Jurusan) berhak mengetahui frekwensi hasil vakasi yang didapat oleh masing personal sebagai referensi untuk mengambil keputusan dalam penugasan selanjutnya kepada setiap personal, seperti dijelaskan pada Gambar 3-1.

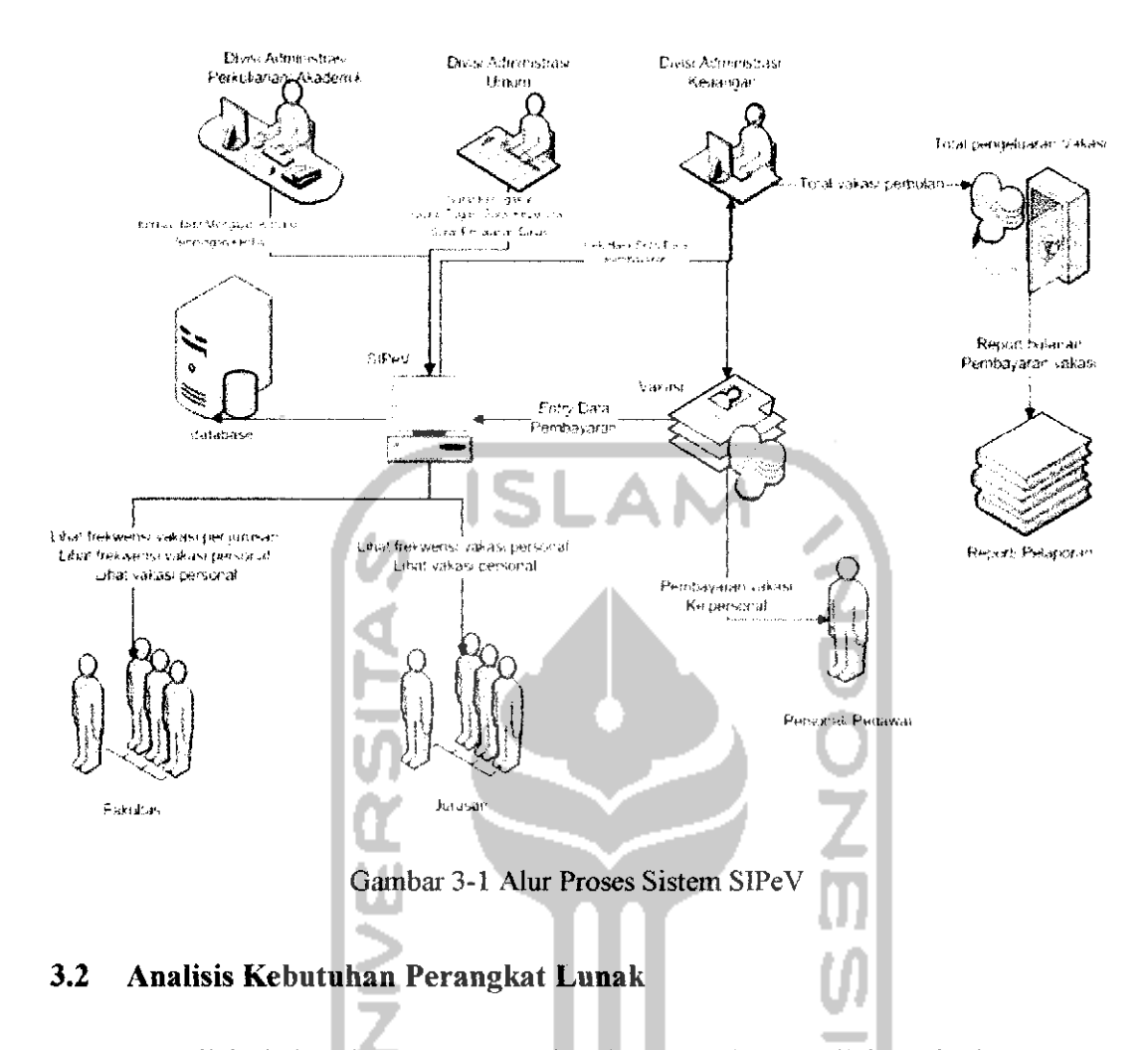

Analisis kebutuhan perangkat lunak merupakan analisis terhadap semua kebutuhan yang diperlukan perangkat lunak yang akan dikembangkan dalam hal ini adalah pengembangan SIPeV itu sendiri. Analisis kebutuhan perangkat lunak mencakup analisis terhadap kebutuhan fungsional (kebutuhan akan fungsi-fungsi) dan analisis terhadap kebutuhan non-fungsional (kebutuhan-kebutuhan selain fungsi). Analisis kebutuhan yang dilakukan terhadap perangkat lunak akan menghasilkan spesifikasi kebutuhan perangkat lunak tersebut.

SIPeV dikembangkan berdasarkan memenuhi kebutuhan baik level operasional dan level menajerial, masing-masing level mempunyai keterkaitan dengan sistem ini, pada level operasional bertugas lebih mengenai penanganan data sedangkan pada level menajerial mendapatkan hasil dari pengolahan data yang telah dimasukkan.

#### *3.2.1 Analisis Kebutuhan fungsional Perangkat Lunak*

Analisis kebutuhan fungsional perangkat lunak merupakan analisis terhadap kebutuhan-kebutuhan fungsional yang diperlukan di dalam lingkup SIPeV yang akan dikembangkan. Seperti yang telah dijelaskan pada point 3.1 tentang tinjauan sistem, kebutuhan fungsional SIPeV meliputi data awal dari beberapa divisi seperti Divisi Administrasi Umum (DAU) mengumpulkan dan memasukan kedalam sistem berupa data Surat Penugasan (surat tugas, surat keputusan, surat perjalanan dinas), Divisi Administrasi Perkuliahan/Akademik (DAP) mengumpulkan dan memasukan kedalam sistem berupa data jumlah hadir, mengajar, koreksi, bimbingan KP/TA, Divisi Administrasi Keuangan (DAK) mengumpulkan dan memasukan kedalam sistem berupa data pembayaran vakasi dimana setiap personal mendapatkan vakasinnya setelah melaksanakan tugasnya. Kebutuhan fungsional yang kedua adalah tentang penyimpanan data yang telah di**entry** oleh masing-masing divisi, dan kebutuhan fungsional yang terakhir adalah penyajian data yang berupa pelaporan data yang telah diolah dan direkap oleh DAK.

#### *3.2.1.1 Proses Login*

Login digunakan untuk membedakan dan membatasi akeses ke dalam sistem sesuai dengan masing - masing, seperti penjelasan di atas terdapat lima divisi yaitu DAU, DAK, DAP, jurusan, dan fakultas serta satu hak akses super **user** yaitu admin . Terdapat beberapa data masukan untuk login:

- 1. **Username**
- **2. Password**

#### *3.2.1.2 Proses Manajemen Surat*

Dalam manajemen surat terdapat tiga proses yaitu:

1. Penambahan data surat, Kebutuhan masukan untuk proses penambahan data surat dikelompokkan menjadi 2 yaitu :

a) Surat Perjalanan Dinas (SPJ)

Kebutuhan masukannya adalah:

Nomor surat

Nomor surat yang dikeluarkan oleh DAU akan **di-entry** manual, dikarenakan terdapat nomor surat yang dikeluarkan oleh pihak fakultas tanpa diproses oleh sistem,

- $-$  Maksud atau tujuan
- NIP

- Alamat, untuk alamat dapat diisikan default yaitu alamat Universita Islam Indonesia (UII).

- Tanggal pembuatan surat

- Tanggal keberangkatan
- Tanggal kembali
- Waktu
- Kota tujuan .....
- Kode Post-tarif
- Tarif
- Total biaya  $\overline{\phantom{0}}$
- b) Surat Tugas (SK) atau Surat Keputusan (SK)

Kebutuhan masukannya adalah:

- Nomor surat
- Nama tugas atau nama tim
- Tanggal pembuatan surat
- Waktu
- NIP
- Jabatan dalam tim
- Kode post-tarif
- Tarif
- 2. Pengubahan data surat, seperti halnya pada penambahan data surat, kebutuhan masukan untuk proses pengubahan data surat dikelompokkan menjadi 2 yaitu
	- a) Surat Perjalanan Dinas (SPJ)

Kebutuhan masukannya adalah :

Nomor surat  $\equiv$ 

> Nomor surat yang dikeluarkan oleh DAU akan di-entry manual, dikarenakan terdapat nomor surat yang dikeluarkan oleh pihak fakultas tanpa diproses oleh sistem.

- Maksud atau tujuan
- NIP

- Alamat, untuk alamat dapat diisikan default yaitu alamat Universita Islam Indonesia (UII).

- Tanggal pembuatan surat
- Tanggal keberangkatan
- Tanggal kembali
- Waktu
- Kota tujuan
- Kode Post-tarif
- Tarif
- Total biaya

b) Surat Tugas (SK) atau Surat Keputusan (SK) Kebutuhan masukannya adalah:

- Nomor surat
- Nama tugas atau nama tim L.
- Tanggal pembuatan surat  $\rightarrow$
- Waktu
- NIP
- Jabatan dalam tim
- Kode post-tarif
- Tarif
- 3. Penghapusan data, kebutuhan masukan untuk proses penghapusan data surat dikelompokkan menjadi 3 yaitu:
	- a) Pengahpusan data pelaksana yang berada dalam Surat Tugas (ST) atau Surat Keputusan (SK).

Kebutuhan masukannya adalah:

- NIP
- Jabatan  $\overline{a}$
- b) Pengahpusan data akomodasi yang berada dalam Surat Perjalanan Dinas (SPJ).

Kebutuhan masukannya adalah:

- Kode post-tarif
- Tarif
- c) Pengahpusan data Surat.

Kebutuhan masukannya adalah:

- Nomor surat
- Jenis surat

# *3.2.1.3 Proses Manajemen Personal*

Dalam manajemen personal terdapat tiga proses yaitu:

- 1. Penambahan data personal, dalam hal ini sistem membutuhkan:
	- a) NIP
	- b) Nama
	- c) Pendidikan
	- d) Golongan
	- e) Jabatan akademik (jabatan struktural)
	- f) Klariflkasi
	- g) Status pegawai
	- h) Jurusan
	- i) Tempat lahir
	- j) Tanggal lahir
	- k) Jenis kelamin
- I) Alamat
- m) Kode bank
- n) Nomor rekening
- 0) Kode jurusan
- 2. Pengubahan data personal, sistem membutuhkan masukan berupa:

IS

**ZOOZ** 

- a) NIP
- b) Nama
- c) Pendidikan
- d) Golongan
- e) Jabatan akademik (jabatan struktural)
- f) Klarifikasi
- g) Status pegawai
- h) Jurusan
- i) Tempat lahir
- j) Tanggal lahir
- k) Jenis kelamin
- 1) Alamat
- m) Kode bank
- n) Nomor rekening
- o) Kode jurusan
- 3. Penghapusan data personal, sistem membutuhkan masukan berupa NIP

# *3.2.1.4 Proses Manajemen Post-tarif*

Dalam manajemen post-tarif terdapat tiga proses yaitu:

- 1. Penambahan data post-tarif, kebutuhan masukannya adalah
	- a) Kode post-tarif
	- b) Nama kegiatan
	- c) Tarif
	- d) Satuan
	- e) Nilai satuan
- 2. Pengubahan data post-tarif, kebutuhan masukannya adalah
	- a) Kode post-tarif
	- b) Nama kegiatan
	- c) Tarif
	- d) Satuan
	- e) Nilai satuan
- 3. Penghapusan data post-tarif, kebutuhan masukannya adalah
	- a) Kode post-tarif
	- b) Nama kegiatan

# *3.2.1.5 Proses Manajemen Aktivitas*

Dalam manajemen post-tarif terdapat tiga proses yaitu:

- 1. Penambahan data aktivitas, kebutuhan masukannya adalah
	- a) NIP
	- b) Tanggal aktivitas
	- c) Keterangan Aktivitas
	- d) Nilai
	- e) Kode posttarif
	- f) Tarif
	- g) Bonus, terdapat dua pilihan yaitu Ya dan Tidak
	- h) Nilai bonus
	- i) Keterangan bonus
- 2. Pengubahan data aktivitas, kebutuhan masukannya adalah
	- a) NIP
	- b) Tanggal aktivitas
	- c) Keterangan Aktivitas
	- d) Nilai
	- e) Kode posttarif
	- f) Tarif
	- g) Bonus, terdapat dua pilihan yaitu Ya dan Tidak
	- h) Nilai bonus
- i) Keterangan bonus
- 3. Pengliapusan data aktivitas, kebutuhan masukannya adalah kode aktivitas

# *3.2.1.6 Proses Manajemen Perbankan*

Dalam manajemen perbankan terdapat tiga proses yaitu:

- 1. Penambahan data Perbankan, kebutuhan masukannya adalah
	- a) Kode bank
	- b) Nama bank
- 2. Pengubahan data Perbankan, kebutuhan masukannya adalah :
	- a) Kode bank
	- b) Nama bank
- 3. Penghapusan data Perbankan, kebutuhan masukannya adalah kode bank

### *3.2.1.7 Proses Manajemen Jurusan*

Dalam manajemen Jurusan terdapat tiga proses yaitu:

- 1. Penambahan data Jurusan, kebutuhan masukannya adalah:
	- a) Kode jurusan
	- b) Nama jurusan
- 2. Pengubahan data Jurusan, kebutuhan masukannya adalah:
	- a) Kode jurusan
	- b) Nama jurusan
- 3. Penghapusan data Jurusan, kebutuhan masukannya adalah kode jurusan

# *3.2.1.8 Proses Manajemen Pembayaran Vakasi*

Dalam manajemen pembayaran vakasi terdapat tiga proses yaitu:

- 1. Penambahan data pembayaran vakasi, kebutuhan masukannya adalah:
	- a) NIP
	- b) Kode aktivitas
	- c) Tanggal dibayar
	- d) Total bayar
	- e) Media pembayaran, terdapat dua pilihan yaitu **cash** dan **transfer**
- 2. Pengubahan data pembayaran vakasi, kebutuhan masukannya adalah:
	- a) NIP
	- b) Kode aktivitas
	- c) Tanggal dibayar
	- d) Total bayar
	- e) Media pembayaran, terdapat dua pilihan yaitu **cash** dan **transfer**
- 3. Penghapusan data pembayaran vakasi, kebutuhan masukannya adalah:
	- a) NIP
	- b) Kode aktivitas

# *3.2.1.9 Proses cek report*

Dalam cek data **report** terdapat beberapa dua proses yaitu:

- 1. Bulan
- 2. Tahun

# *3.2.1.10 Proses Cetak report Personal*

Dalam cetak **report** Personal terdapat beberapa satu proses yaitu Pencetakan **report** bulanan Personal, kebutuhan masukannya adalah:

- 1. NIP
- 2. Nama
- 3. Nama aktivitas
- 4. Total bayar
- 5. Tanggal dibayarkan

# *3.2.1.11 Proses Manajemen Matakuliah*

Dalam manajemen matakuliah terdapat tiga proses yaitu:

- 1. Penambahan data matakuliah, kebutuhan masukannya adalah
	- a) Id matakuliah
	- b) Kode jurusan
	- c) Semester
	- d) Tahun ajaran
	- e) Kode matakuliah
- f) Nama matakuliah
- g) Jumlah kelas yang dibuka
- h) Sks
- 2. Pengubahan data matakuliah, kebutuhan masukannya adalah:
	- a) Id matakuliah
	- b) Kode jurusan
	- c) Semester
	- d) Tahun ajaran
	- e) Kode matakuliah
	- f) Nama matakuliah
	- g) Jumlah kelas yang dibuka
	- h) sks
- 3. Penghapusan data matakuliah, kebutuhan masukannya adalah **id** matakuliah

**ISLAM** 

# *3.2.1.12 Proses Manajemen Mengajar*

Dalam manajemen mengajar terdapat tiga proses yaitu:

- 1. Penambahan data mengajar, kebutuhan masukannya adalah
	- a) Id mengajar
	- b) NIP
	- c) Kode matakuliah.
	- d) Jumlah mahasiswa
	- e) Jumlah hadir dosen
	- f) Kode posttarif
	- g) tarif
- 2. Pengubahan data mengajar, kebutuhan masukannya adalah:
	- a) Id mengajar
	- b) NIP
	- c) Kode matakuliah.
	- d) Jumlah mahasiswa
	- e) Jumlah hadir dosen
	- f) Kode posttarif
- g) tarif
- 3. Penghapusan data mengajar, kebutuhan masukannya adalah id mengajar

#### *3.2.1.13 Proses Manajemen General (Profil)*

Dalam manajemen general terdapat beberapa dua proses yaitu:

- 1. Penambahan data manajemen general, kebutuhan masukannya adalah:
	- a) Nama Profil
	- b) Nomor telepon
	- c) **Eaximile**
	- d) Kota
	- e) Alamat profile
- 2. Pengubahan data manajemen **general^** kebutuhan masukannya adalah:
	- a) Nama Profil
	- b) Nomor telepon
	- c) **Eaximile**
	- d) Kota
	- e) Alamat profile

#### *3.2.1.14 Proses Manajemen* **Setting**

Dalam manajemen general, bertujuan untuk mengatur dasar **database** yang digunakan dan **setting** yang ada dalam aplikasi. Terdapat beberapa dua proses yaitu:

- 1. Penambahan data manajemen **setting,** kebutuhan masukannya adalah:
	- a) Nama database
	- b) **User**
	- c) **Password**
	- d) **Protocol**
	- e) **Host**
	- f) **Port**
- **2.** Pengubahan data manajemen **setting,** kebutuhan masukannya adalah:
- a) Nama database
- b) **User**
- c) **Password**
- **d) Protocol**
- e) **Host**
- 0 **Port**

### *3.2.1.15 Proses Manajemen* **User**

Dalam manajemen **user,** kebutuhan masukannya adalah:

- 1. Penambahan data manajemen **user,** kebutuhan masukannya adalah:
	- a) Id user
	- b) **Username**
	- c) **Password**
	- d) Set manajemen **user**
	- e) Set manajemen perbankan
	- f) Set manajemen pembayaran vakasi
	- g) Set manajemen personal
	- h) Set manajemen **report**
	- i) Set manajemen **report** personal
	- j) Set manajemen general/profil
	- k) Set manajemen post-tarif
	- 1) Set manajemen surat
	- m) Set manajemen aktivitas
	- n) Set manajemen mengajar
	- o) Set manajemen matakuliah
	- p) Set lihat frekwensi vakasi personal
	- q) Set lihat frekwensi jurusan
	- r) Set lihat vakasi personal
	- s) Set manajemen jurusan
- 2. Pengubahan data manajemen **user,** kebutuhan masukannya adalah:
	- a) Id user
	- b) **Username**
	- c) **Password**
	- d) Set manajemen **user**
	- e) Set manajemen perbankan
	- f) Set manajemen pembayaran vakasi
	- g) Set manajemen personal
	- h) Set manajemen **report**
	- i) Set manajemen **report** personal
	- j) Set manajemen general/profil
	- k) Set manajemen post-tarif
	- 1) Set manajemen surat
	- m) Set manajemen aktivitas
	- n) Set manajemen mengajar
	- o) Set manajemen matakuliah
	- p) Set lihat frekwensi vakasi personal
	- q) Set lihat frekwensi jurusan
	- r) Set lihat vakasi personal
	- s) Set manajemen jurusan
- 3. Penghapusan data mengajar, kebutuhan masukannya adalah id user

# *3.2.1.16 Proses Lihat Vakasi*

Dalam lihat vakasi terdapat tiga proses yaitu:

1. Lihat frekwensi vakasi jurusan, kebutuhan masukannya adalah bulan dan tahun.

**ZOOZ** 

- 2. Lihat frekwensi vakasi personal, kebutuhan masukannya adalah kode jurusan, bulan, dan tahun.
- 3. Lihat vakasi personal, kebutuhan masukannya adalah NIP, bulan, dan tahun.

SIPeV bertugas memudahkan memanajemen data-data mengenai vakasi di fakultas selanjumya akan menghasilkan suatu informasi maka harus ada data yang akan teriebih dahulu kedalam sistem dan selanjutnya akan diolah dan kemudian disajikan menjadi suatu informasi. Seperti yang telah dijelaskan diatas, masingmasing divisi mempunyai peran dan fungsinya sendiri-sendiri.

### *3.2.2 Analisis Kebutuhan non-fungsional Perangkat Lunak*

Kebutuhan non-fungsional merupakan kebutuhan perangkat lunak yang menyangkut aspek unjuk kerja **(performance)** yang harus dipenuhi oleh perangkat lunak yang akan kembangkan. Analisis kebutuhan nonfungsional perangkat lunak SIPeV lebih mengarah kepada kebutuhan membangun sistem meliputi;

1. Kebutuhan perangkat keras **{hardware)**

Untuk membangun aplikasi SIPeV dibutuhkan perangkat keras yang memadai yaitu:

- Minimum Personal Computer (PC) P4 3,06 Mhz,
- RAM Memory 2 Gb.
- Hard disk space 80 Gb.
- Printer minimum 11 Ppm.
- Monitor minimum EGA/VGA.
- Mouse
- Keyboard '
- 2. Kebutuhan perangkat lunak **{software)**

Tidak hanya dukungan perangkat keras, akan tetapi dukungan perangkat lunak sangat menentukan hasil dari pembangunan aplikasi SIPeV, perangkat lunak yang digunakan untuk membuat aplikasi SIPeV, yaitu:

- Relational Rose Rational Rose Enterprise Edition 2002. Dengan aplikasi ini dapat dibuat cetak biru **{blue print)** berfungsi untuk perancangan sebagai UML **modelling.**
- **-** Code Gear Delphi 2009.

Delphi 2009 merupakan penyempurnaan dari delphi sebelumnya, terdapat beberapa alasan yang dikemukakan oleh Lanusse (2009) "alasan untuk beralih ke delphi 2009 antara Iain, adalah fitur-fitur yang disediakan delphi 2009 sudah lengkap, delphi 2009 telah mendukung banyak dokumentasi dan mendukung UML **modeling".** Sedangkan alasan utamanya adalah untuk menciptakan aplikasi yang mempunyai kualitas yang bagus dengan menambah **performance** di dalam aplikasi tersebut.

- Adobe Photoshop CS 4.

Adobe photoshop merupakan perangkat lunak yang digunakan untuk melakukan pengubahan gambar. Perangkat lunak ini membantu dalam mendisain gambar dalam pembuatan suatu situs web, sehingga situs web akan lebih menarik. Adobe Photoshop memberikan kemudahan dalam pemberian efek-efek dan disain dalam gambar, dan dapat dikonversikan ke dalam **format** gambar yang sangat kecil seperti GIF dan JPEG.

- SQL **manager** 2010**for** MySQL. SQL **manager** 2010 **for** MySQL merupakan salah satu menejemen MySQL untuk memudahkan pengguna atau **user** dalam mengolah **database** di MySQL. Dalam aplikasi ini menyediakan fasilitas utuk pembuatan **stored procedure, trigger, view.**
- 3. Kebutuhan media penyimanan **(database):**

Dalam menyimpan data aplikasi SIPeV membutuhkan MySQL **minimum** version 5.0. MySQL merupakan sebuah program **database server** yang mampu menerima dan mengirimkan data dengan sangat cepat, **multi user** serta menggunakan perintah standar SQL **(Structured Query Language),** MySQL Versi 5.0 atau yang lebih tinggi telah mendukung adanya **stored procedure, trigger, view,**

4. Kebutuhan sistem operasi:

Kebutuhan akan sistem operasi yang digunakan untuk membangun SIPeV adalah **Windows experience Premium** (XP) **Service Pack** (SP) 2. **WindowsAT** berfungsi sebagai sistem operasi, yaitu suatu perangkat lunak dasar yang berfungsi sepenuhnya untuk mengendalikan sistem komputer. **Windows XP** merupakan salah satu jenis sistem operasi **Windows.**